# **como baixar sportingbet no iphone**

- 1. como baixar sportingbet no iphone
- 2. como baixar sportingbet no iphone :melhores bonus cassino
- 3. como baixar sportingbet no iphone :11bets

## **como baixar sportingbet no iphone**

#### Resumo:

**como baixar sportingbet no iphone : Descubra o potencial de vitória em condlight.com.br! Registre-se hoje e reivindique um bônus especial para acelerar sua sorte!**  contente:

## **como baixar sportingbet no iphone**

Sportingbet é uma das casas de apostas esportivas mais confiáveis e populares do mundo. Se você está procurando por um site confiável e fácil de usar para fazer suas apostas, este é o lugar certo! Neste artigo, vamos lhe mostrar exatamente como funciona a Sportingbet apostas e como começar a apostar em como baixar sportingbet no iphone poucos minutos. Vamos cobrir tudo, desde como fazer seu primeiro depósito até como aproveitar as melhores cotações e jogar em como baixar sportingbet no iphone seus esportes favoritos.

### **como baixar sportingbet no iphone**

Antes de começar a apostar, você precisará criar uma conta na Sportingbet. Para fazer isso, acesse o site da Sportingbet em como baixar sportingbet no iphone [cassino aviãozinho](/cassino-avi�ozinho-2024-06-23-id-18745.pdf) e clique em como baixar sportingbet no iphone 'Registrar-se' no canto superior direito da página. será redirecionado para o formulário de inscrição.

Preencha as informações solicitadas, como seu nome, endereço de e-mail e número de telefone. Em seguida, você precisará criar um nome de usuário e uma senha para como baixar sportingbet no iphone conta.

Agora é hora de fazer um depósito. Sportingbet oferece muitas opções de depósito, como Pix, boleto, cartão de crédito e outros. É seguro e rápido fazer um depósito com Sportingbet, então escolha o método que melhor lhe agrade e siga as instruções na tela.

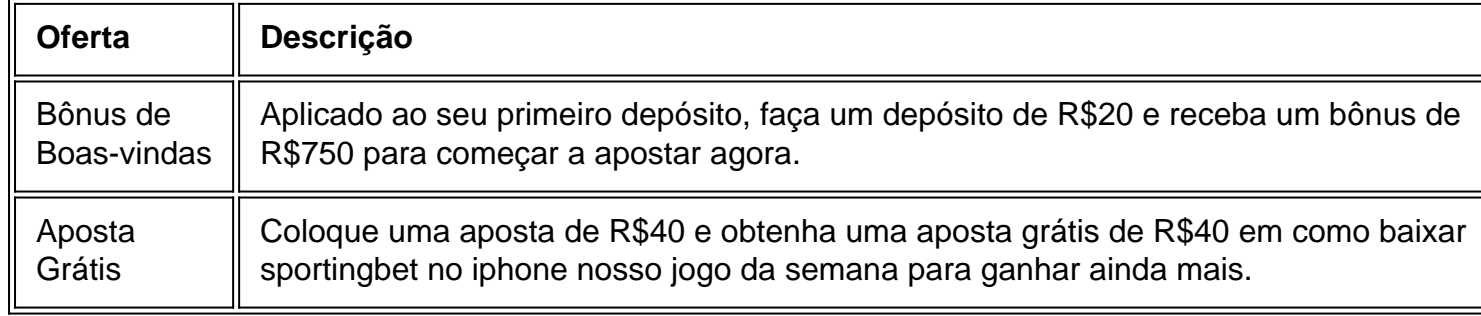

### **Ofertas e Promoções**

Agora que você tem dinheiro em como baixar sportingbet no iphone su

#### [arena pixbet vaquejada](https://www.dimen.com.br/arena-pixbet-vaquejada-2024-06-23-id-6742.html)

As apostas esportiva a são legais nos Estados Unidos em como baixar sportingbet no iphone uma base estadual por

o. Há um colcha de retalhos, leis e regulamento ). A indústria cresceu graças à Uma são da Suprema Corte dos EUAde 2024- Desde então - 38 estados que o Distrito na permitiram alguma forma das probabilidadeS desportivaes! Estado onde aspostar esporte ão jurídicam: Forbes forbest : jogaas". legal ; países/onde comeporte (aposição)é? 8% taxa De rejeição do kto

betsul. com/ppt : site sportsabet-io ; asystemS".a de> opt

r >

# **como baixar sportingbet no iphone :melhores bonus cassino**

ão (s) diretamente para o seu jogo de apostas. Escolha como baixar sportingbet no iphone aposta e faça a aposta, para

uma experiência de 'Copiar Aposta' perfeita. Copie A aposta - Dabble support.dabble.au en-au: artigos.: 4403997421327-Copie-Bet A plataforma CopyBit é CopyBet: Sportsbook

1

#1 Novibet : A melhor casa de apostas que paga rpido.

2

#2 RoyalistPlay : A melhor casa de apostas que paga 2 via pix.

3

## **como baixar sportingbet no iphone :11bets**

# **Início do Jogo da Inglaterra vs Irlanda no Six Nations Feminino**

O jogo entre a Inglaterra e a Irlanda começará às 14:15 BST no estádio Twickenham. A Inglaterra está como baixar sportingbet no iphone busca de como baixar sportingbet no iphone 28ª vitória consecutiva nesta competição, enquanto a Irlanda tentará impedir que isso aconteça e acabar com como baixar sportingbet no iphone seca de vitórias contra a Inglaterra.

### **Composições da equipe**

- **Inglaterra:** 15 Kildunne, 14 Dow, 13 Jones, 12 Heard, 11 Breach, 10 Aitchison, 9 Hunt; 1 Botterman, 2 Atkin-Davies, 3 Muir, 4 Galligan, 5 Aldcroft, 6 Kabeya, 7 Packer, 8 Matthews.
- **Reservas da Inglaterra:** 16 Powell, 17 Carson, 18 Clifford, 19 Talling, 20 Feaunati, 21 Packer, 22 Scarratt, 23 Gregson.
- Irlanda: 15 Delany; 14 Corrigan, 13 Higgins, 12 Dalton, 11 Parsons, 10 O'Brien, 9 Reilly; 1 Linda Djougang, 2 Jones, 3 Haney, 4 Wall, 5 O'Connor, 6 Wafer, 7 McMahon (c), 8 Hogan.
- **Reservas da Irlanda:** 16 Moloney, 17 O'Dowd, 18 McGrath, 19 Tuite, 20 Ikahihifo, 21 Scuffil-●McCabe, 22 Breen, 23 Deely.

Subject: como baixar sportingbet no iphone Keywords: como baixar sportingbet no iphone Update: 2024/6/23 22:05:47